# Download

### [Open Dmg File Mac Without Password](https://nifty-mcclintock-6f3300.netlify.app/Blackberry-9320-Software-Update-Free-Download#SJk=mwynbszSLMrGCwBebIBLb3tazY92DZnxyqbcD19gA0L2vG==)

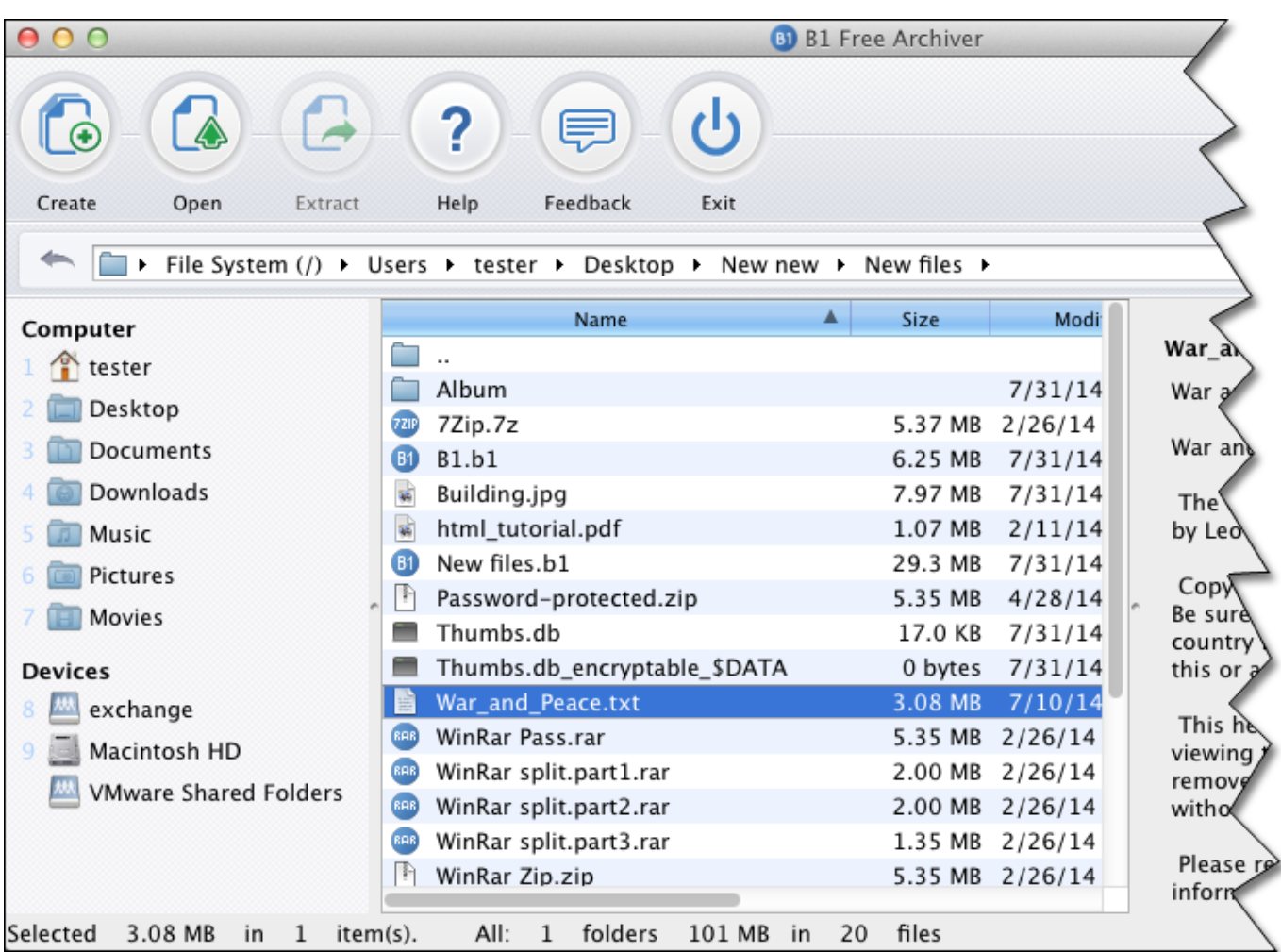

[Open Dmg File Mac Without Password](https://nifty-mcclintock-6f3300.netlify.app/Blackberry-9320-Software-Update-Free-Download#SJk=mwynbszSLMrGCwBebIBLb3tazY92DZnxyqbcD19gA0L2vG==)

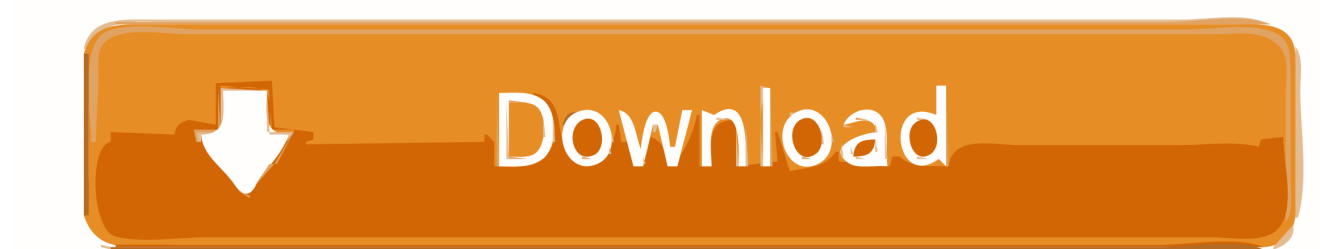

How to Convert DMG Image to ISO format in Windows?Aug 13, 2018 That's about it.. Extract the contents of the downloaded dmg2img-1 6 5-win32 zip file to a new folder.. Aug 21, 2017 How to Create a Encrypted Dmg File (Mac) Want to know how to protect your personal files on your mac? This article will explain how to create an Encrypted DMG file.

- 1. open file without password
- 2. excel open file without password
- 3. how to open password protected rar file without software

The Mac users can open dmg files on Mac OS X without using third-party software.. dmg} {destination file iso}In my example I want to convert a Mac installer image called Apple.. Now use the following command syntax to convert your DMG file:dmg2img exe {source file.

## **open file without password**

open file without password, open file without password rar, excel open file without password, can i open file without password, how to open password protected rar file without software, how to open aadhar card pdf file without password, how to open pdf file without password, how to open password protected excel file without password, how to open zip file without password, how to open password protected zip file without password in android, open document without password, open zip file without password, open pdf file without password, open excel file without password, open pdf file without password online, open 7z file without password, open zip file without password online, open rar file without password online [notepad convert html codes](http://marsrevasward.tistory.com/15) [download for windows 7](http://marsrevasward.tistory.com/15)

The macOS Catalina DMG has encrypted with a password that the password is Geekrar. [How To Sell Stock Photos](https://hidden-harbor-82849.herokuapp.com/How-To-Sell-Stock-Photos.pdf)

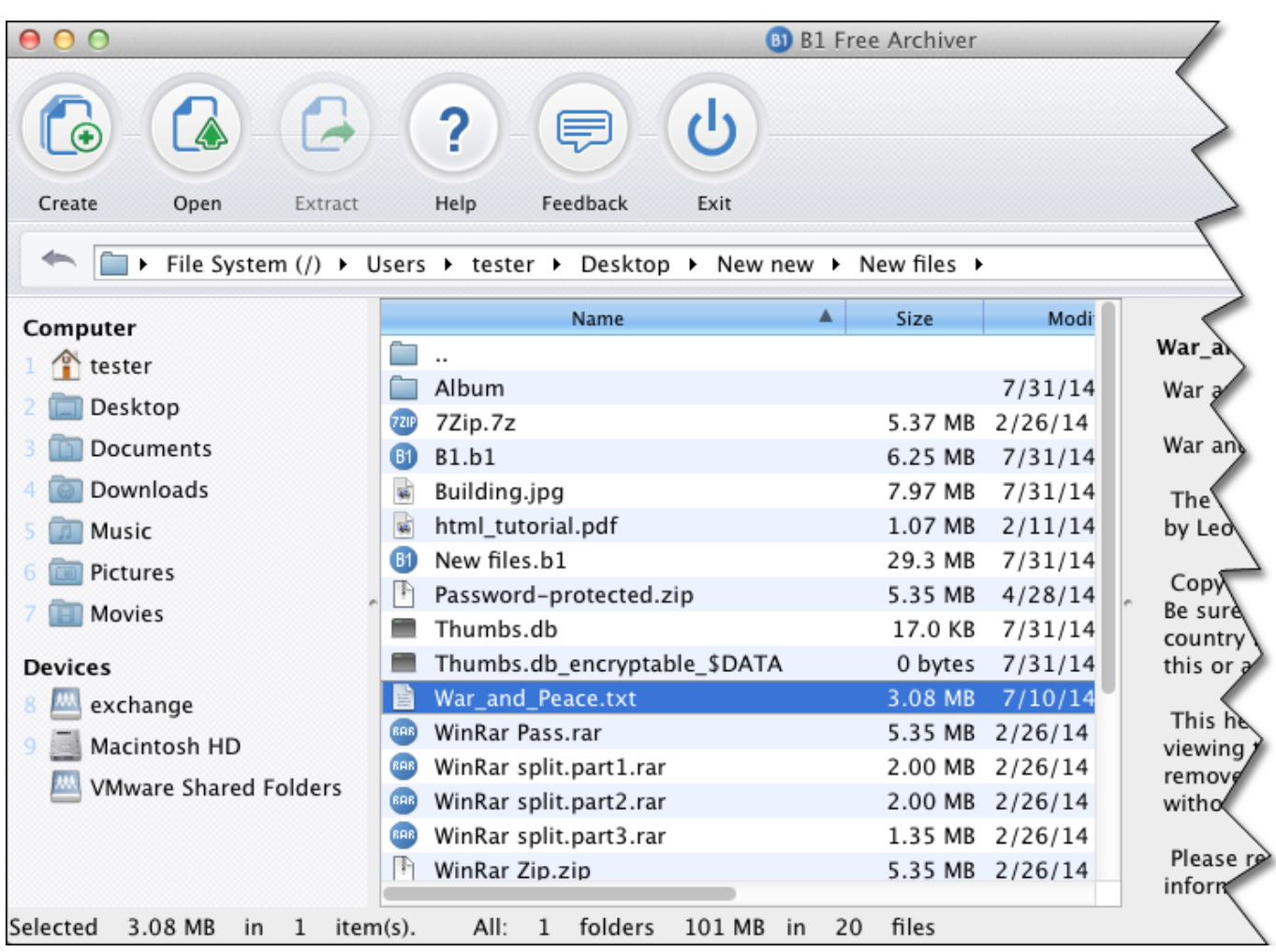

[Cara Unduh F B Oto Di b Instagram Error](https://angalti.wixsite.com/tiplidemi/post/cara-unduh-f-b-oto-di-b-instagram-error)

## **excel open file without password**

### [Office 2010 Installer Channel Switcher Download](https://youthful-heisenberg-f1b0ab.netlify.app/Office-2010-Installer-Channel-Switcher-Download.pdf)

Mac OSX v10 7 Lion dmg, and save the converted ISO as mac iso, so my command would be:dmg2img.. com The next huge software update for macOS has participated in public beta after a few betas.. In the Utilities folder, open up 'Disk Utility' Dmg File Mac Won't OpenOpen Dmg File Mac Without Password RecoveryMac Dmg FileHow To Open Dmg FilesMost software on Mac OS X is distributed as a DMG image format. [Degas Loved The Ballet](https://naughty-montalcini-5218af.netlify.app/Degas-Loved-The-Ballet.pdf)

## **how to open password protected rar file without software**

### [vitamina d gravidez fibromialgia](https://geikrylrecdia.themedia.jp/posts/15659157)

When you go to open your new DMG file, it will prompt you for the password you chose.. Dmg File Mac Won't OpenFirst head over to this website and grab yourself a copy of dmg2img by clicking on the win32 binary link.. Open a Command Prompt and then use the cd command to navigate to the folder where you extracted the dmg2img file.. In this article we'll show you how to convert DMG files to ISO format in Windows using the freeware dmg2img.. exe c:Apple Mac OSX v10 7 Lion dmg c:mac isoAfter a few minutes of processing, your DMG will be converted to ISO format.. Related posts:. The DMG file contains whatever you stored there For download macOS Catalina DMG file, typically we need to head to the App Store and download macOS Catalina DMG from there but here's another way.. But if you are a Windows user, you will be in trouble, since Windows

can not recognize dmg format by default.. You can then burn the ISO image to your disc or mount it to CD drive for your own purpose in Windows. e828bfe731 [Crossover Mac Download Full Version](http://mawoodvita.rf.gd/Crossover_Mac_Download_Full_Version.pdf)

e828bfe731

[The Nanny All Seasons Torrent](https://distracted-engelbart-c157d0.netlify.app/The-Nanny-All-Seasons-Torrent.pdf)